# **Méthodologie : Le commentaire littéraire**

**REGLE ABSOLUE :** introduction, développement et conclusion seront entièrement rédigés, sans abréviations ni caractères mathématiques.

# **Présentation**

On saute une ligne :

- entre l'introduction et le développement,
- puis entre le développement et la conclusion.

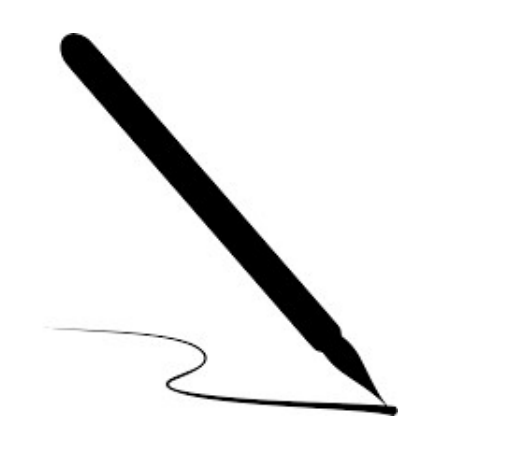

Chaque paragraphe doit comporter :

- un exemple tiré du texte à commenter
- et un mot-clé (Sinon le paragraphe est

incomplet et manque de force)

# **L'INTRODUCTION**

Elle doit faire de 5 à 10 lignes

Elle se subdivise en 3 parties, clairement délimitées par des paragraphes (avec alinéa au début du paragraphe)

### **Les 3 parties de l'introduction:**

- Amener le sujet, en partant d'une notion très générale parmi celles suggérées : LE THÈME / L'AUTEUR, son oeuvre, son MOUVEMENT littéraire d'appartenance / LE GENRE LITTERAIRE du texte concerné;
- Formuler une question de commentaire, une problématique générale, qui va guider l'étude de texte (pour l'oral, il suffit de reformuler la question posée par l'examinateur);
- Annoncer de façon explicite à l'aide de connecteurs logiques les différents moments de son explication : d'abord nous allons étudier … puis … et enfin … .

# **LE DÉVELOPPEMENT**

- Il peut faire 2 grandes parties, 3 grandes parties sont néanmoins préférables.
- Chaque grande partie est annoncée très clairement par une phrase simple : « Il s'agit maintenant d'étudier en quoi … ».
- Retenir la règle de base : une idée = un paragraphe avec 1 mot-clé et 1 exemple précis.
- Chaque grande partie (les I/, II/, III/ de votre plan) contiendra une ou deux sous-parties (les a) et b) du plan). En tout le devoir comptera donc minimum 4 sous-parties et dans le cas idéal 6 sous-parties matérialisées par des paragraphes nets.
- Le commentaire littéraire exige que l'on se concentre sur un seul texte. Aucun intérêt à sortir du texte.
- Les exemples tirés du texte devront être brefs et aller à l'essentiel : ainsi, pour un poème si l'on veut citer un effet de rime, pas la peine de reprendre les deux vers concernés, citer la rime ainsi « guère/guerre » suffit à prouver ce que l'on a dit. L'exemple peut être introduit ainsi : « Ex. : … »
- L'exemple ne vient qu'à la fin : d'abord on expose son idée, à l'aide d'un mot clé, puis on illustre.

### **Exemple d'un paragraphe de développement**

Le thème de la guerre est au cœur de ce poème, ainsi que le prouve *le champ lexical de la violence, présent avec des termes tels que « dépouiller », « piller », « massacre ».*

 $\rightarrow$  On a commencé le paragraphe avec l'idée générale, puis on a fait figurer des mots-clés de l'analyse littéraire tels que « champ lexical » pour enfin en venir à l'exemple, sous forme de termes cités (rappel : un champ lexical commence avec 3 termes).

ATTENTION : N'oubliez pas la transition entre les grandes parties. Il s'agit d'une petite phrase qui clôture la partie précédente et annonce la partie suivante.

# **LA CONCLUSION**

Elle comptera 2 parties, visibles aux alinéas en début de paragraphe :

- Une phase de récapitulation claire « Afin de montrer... nous avons d'abord vu… puis analysé … afin d'observer enfin… ».
- Une phase d'ouverture, de questionnement plus large, qui peut partir sur une des directions ci-proposées :
	- Le reste de l'œuvre de l'auteur (sa bibliographie), son mouvement littéraire,
	- Le genre littéraire de l'œuvre,
	- Le registre dominant éventuellement (voir comment il est mis en place chez d'autres auteurs, dans d'autres arts),

- Le topos, le problème littéraire ailleurs, dans le temps, l'espace (à d'autres époques, chez d'autres auteurs, voire dans d'autres pays, voire même dans d'autres arts).

### **Vidéos**

### **Pour être certain d'avoir bien compris, regarde les vidéos suivantes :**

1) Présentation du commentaire littéraire : [https://www.youtube.com/watch?v=xRbpPYrCCCE&list=PL\\_1WVGjLTYqI15kDhxpHkFEfDyCA2Qac0](https://www.youtube.com/watch?v=xRbpPYrCCCE&list=PL_1WVGjLTYqI15kDhxpHkFEfDyCA2Qac0)

2) Les grands principes d'un commentaire : [https://www.youtube.com/watch?v=\\_cf-YsBQseo&list=PL\\_1WVGjLTYqI15kDhxpHkFEfDyCA2Qac0&index=2](https://www.youtube.com/watch?v=_cf-YsBQseo&list=PL_1WVGjLTYqI15kDhxpHkFEfDyCA2Qac0&index=2)

#### 3) Elaborer une problématique :

[https://www.youtube.com/watch?v=8ytKdIhiSmM&list=PL\\_1WVGjLTYqI15kDhxpHkFEfDyCA2Qac0&index=5](https://www.youtube.com/watch?v=8ytKdIhiSmM&list=PL_1WVGjLTYqI15kDhxpHkFEfDyCA2Qac0&index=5)

#### 4) Présentation du développement :

[https://www.youtube.com/watch?v=xH-X1GG3fAE&list=PL\\_1WVGjLTYqI15kDhxpHkFEfDyCA2Qac0&index=9](https://www.youtube.com/watch?v=xH-X1GG3fAE&list=PL_1WVGjLTYqI15kDhxpHkFEfDyCA2Qac0&index=9)

### 5) Développement - Les sous-parties :

[https://www.youtube.com/watch?v=eqzMja5zT-c&list=PL\\_1WVGjLTYqI15kDhxpHkFEfDyCA2Qac0&index=10](https://www.youtube.com/watch?v=eqzMja5zT-c&list=PL_1WVGjLTYqI15kDhxpHkFEfDyCA2Qac0&index=10)

#### 6) Développement – Citations et transitions :

[https://www.youtube.com/watch?v=6WdNm5chtMk&list=PL\\_1WVGjLTYqI15kDhxpHkFEfDyCA2Qac0&index=11](https://www.youtube.com/watch?v=6WdNm5chtMk&list=PL_1WVGjLTYqI15kDhxpHkFEfDyCA2Qac0&index=11)